# **asphalt-filewatcher**

*Release 0.0.post11*

**Sep 27, 2017**

## **Contents**

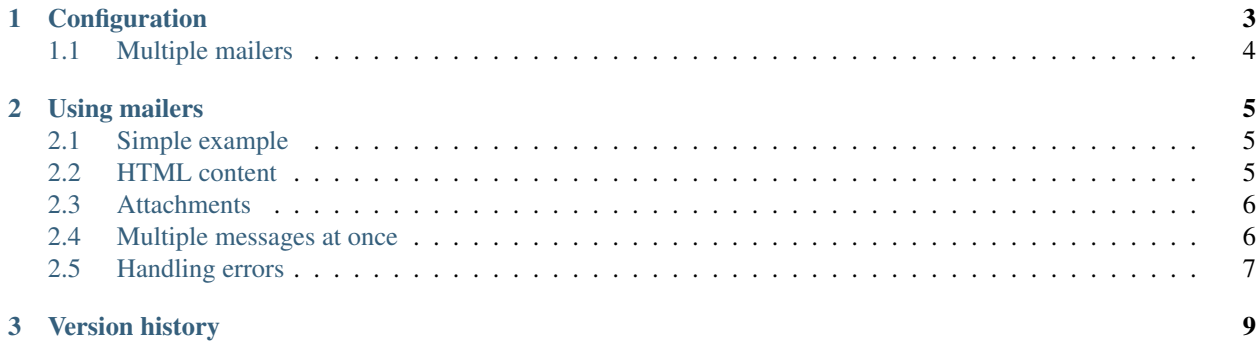

This Asphalt framework component provides means for applications to watch files and directories and receive notifications for changes made to them.

A wide variety of mechanisms are supported:

- [inotify](https://en.wikipedia.org/wiki/Inotify) (Linux)
- [ReadDirectoryChangesW](https://msdn.microsoft.com/en-us/library/windows/desktop/aa365465%28v=vs.85%29.aspx) (Windows)
- [FSEvents](https://en.wikipedia.org/wiki/FSEvents) (Mac OS X)
- [kqueue](https://developer.apple.com/library/mac/documentation/Darwin/Conceptual/FSEvents_ProgGuide/KernelQueues/KernelQueues.html) (\*BSD, Mac OS X)
- periodic polling (all platforms)

## CHAPTER 1

## **Configuration**

<span id="page-6-0"></span>To configure a mailer for your application, you need to choose a backend and then specify any necessary configuration values for it. The following backends are provided out of the box:

- smtp (recommended)
- sendmail
- mock (for testing only)

Other backends may be provided by other components.

Once you've selected a backend, see its specific documentation to find out what configuration values you need to provide, if any. Configuration values are expressed as constructor arguments for the backend class:

```
components:
 mailer:
   backend: smtp
   host: primary-smtp.company.com
    ssl: true
    username: foo
    password: bar
```
This configuration uses primary-smtp.company.com as the server hostname and uses implicit [TLS](https://en.wikipedia.org/wiki/Transport_Layer_Security) to encrypt the connection. It authenticates with the server using the username  $f \circ \circ$  and the password bar.

The above configuration can be done directly in Python code as follows:

```
class ApplicationComponent(ContainerComponent):
   async def start(ctx: Context):
       self.add_component(
           'mailer', backend='smtp', host='primary-smtp.company.com', ssl=True,
           username='foo', password='bar')
       await super().start()
```
### <span id="page-7-0"></span>**Multiple mailers**

If you need multiple mailers, you need to specify them via the mailers argument, which is a dictionary of resource names to their backend configuration options:

```
components:
 mailer:
   mailers:
     smtp_a:
       backend: smtp
       context_attr: mailer1
       host: primary-smtp.company.com
       ssl: true
       username: foo
       password: bar
     smtp_b:
       backend: smtp
       context_attr: mailer2
       host: isp-smtp.provider.com
      sendmail:
       backend: sendmail
       context_attr: mailer3
```
This configures three mailer resources, named smtp\_a, smtp\_b and sendmail. Their corresponding context attributes are mailer1, mailer2 and mailer3. If you omit the context\_attr option for a mailer, its resource name will be used.

## CHAPTER 2

### Using mailers

<span id="page-8-0"></span>The primary tools for sending email with asphalt-mailer are the [EmailMessage](https://docs.python.org/3/library/email.message.html#email.message.EmailMessage) class and the deliver () method. The workflow is to first construct one or more messages and then using the mailer to deliver them.

Two convenience methods are provided to this end: create\_message() and create\_and\_deliver(). Both methods take the same arguments, but the former only creates a message (for further customization), while the latter creates and delivers a message in one shot, as the name implies.

Email messages can have plain and/or HTML content, along with attachments. The full power of the new standard library email API is at your disposal.

In addition to the examples below, some runnable examples are also provided in the examples directory of the source distribution. The same code is also available on [Github.](https://github.com/asphalt-framework/asphalt-mailer/tree/master/examples)

#### <span id="page-8-1"></span>**Simple example**

This sends a plaintext message with the body "Greetings from Example!" to recipient@company.com, addressed as coming from Example Person <example@company.com>:

```
async def handler(ctx):
   await ctx.mailer.create_and_deliver(
       subject='Hi there!', sender='Example Person <example@company.com>',
        to='recipient@company.com', plain_body='Greetings from Example!')
```
#### <span id="page-8-2"></span>**HTML content**

Users may want to send styled emails using HTML. This can be done by passing the HTML content using the html\_body argument:

```
async def handler(ctx):
   html = "<h1>Greetings</h1>Greetings from <strong>Example Person!</strong>"
    plain = "Greetings!\n\nGreetings from Example Person!"
```

```
await ctx.mailer.create_and_deliver(
   subject='Hi there!', sender='Example Person <example@company.com>',
   to='recipient@company.com', plain_body=plain, html_body=html)
```
Note: It is highly recommended to provide a plaintext fallback message (as in the above example) for cases where the recipient cannot display HTML messages for some reason.

#### <span id="page-9-0"></span>**Attachments**

To add attachments, you can use the handy  $add_file_attachment()$  and  $add_attachment()$  methods.

The following example adds the file  $/\text{path/to/file}.$  zip as an attachment to the message. The file will be displayed as file.zip with the autodetected MIME type application/zip:

```
async def handler(ctx):
   message = ctx.mailer.create_message(
       subject='Hi there!', sender='Example Person <example@company.com>',
       to='recipient@company.com', plain_body='See the attached file.')
   await ctx.mailer.add_file_attachment(message, '/path/to/file.zip')
   await ctx.mailer.deliver(message)
```
If you need more fine grained control, you can directly pass the attachment contents as bytes to add\_attachment(), but then you will have to explicitly specify the file name and MIME type:

```
async def handler(ctx):
   message = ctx.mailer.create_message(
       subject='Hi there!', sender='Example Person <example@company.com>',
       to='recipient@company.com', plain_body='See the attached file.')
   ctx.mailer.add_attachment(message, b'file contents', 'attachment.txt')
   await ctx.mailer.deliver(message)
```
Warning: Most email servers today have strict limits on the size of the message, so it is recommended to keep the size of the attachments small. A maximum size of 2 MB is a good rule of thumb.

#### <span id="page-9-1"></span>**Multiple messages at once**

To send multiple messages in one shot, you can use create\_message() to create the messages and then use  $deliver()$  to send them. This is very useful when sending personalized emails for multiple recipients:

```
from email.headerregistry import Address
async def handler(ctx):
   messages = []
    for recipient in [Address('Some Person', 'some.person', 'company.com'),
                      Address('Other Person', 'other.person', 'company.com')]:
        message = ctx.mailer.create_message(
            subject='Hi there, %s!' % recipient.display_name,
            sender='Example Person <example@company.com>',
```

```
to=recipient, plain_body='How are you doing, %s?' % recipient.display_
˓→name)
       messages.append(message)
   await ctx.mailer.deliver(messages)
```
### <span id="page-10-0"></span>**Handling errors**

If there is an error, a DeliveryError will be raised. Its message attribute will contain the problematic [EmailMessage](https://docs.python.org/3/library/email.message.html#email.message.EmailMessage) instance if the error is specific to a single message:

```
async def handler(ctx):
   try:
       await ctx.mailer.create_and_deliver(
            subject='Hi there!', sender='Example Person <example@company.com>',
            to='recipient@company.com', plain_body='Greetings from Example!')
    except DeliveryError as e:
       print('Delivery to {} failed: {}'.format(e.message['To'], e.error))
```
# CHAPTER 3

## Version history

<span id="page-12-0"></span>This library adheres to [Semantic Versioning.](http://semver.org/)

1.0.0

- Initial release
- API reference